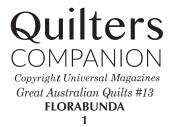

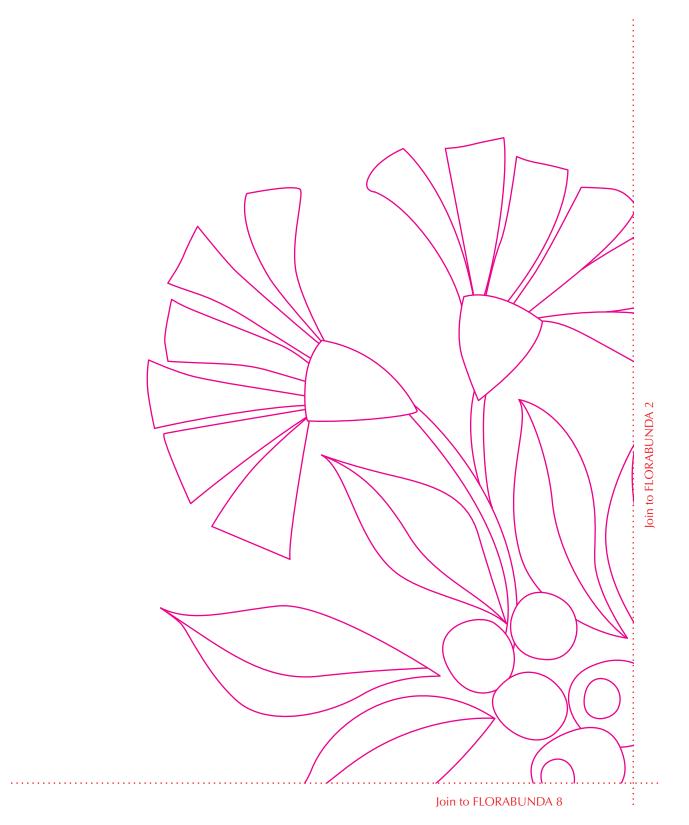

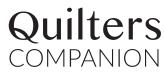

Copyright Universal Magazines Great Australian Quilts #13

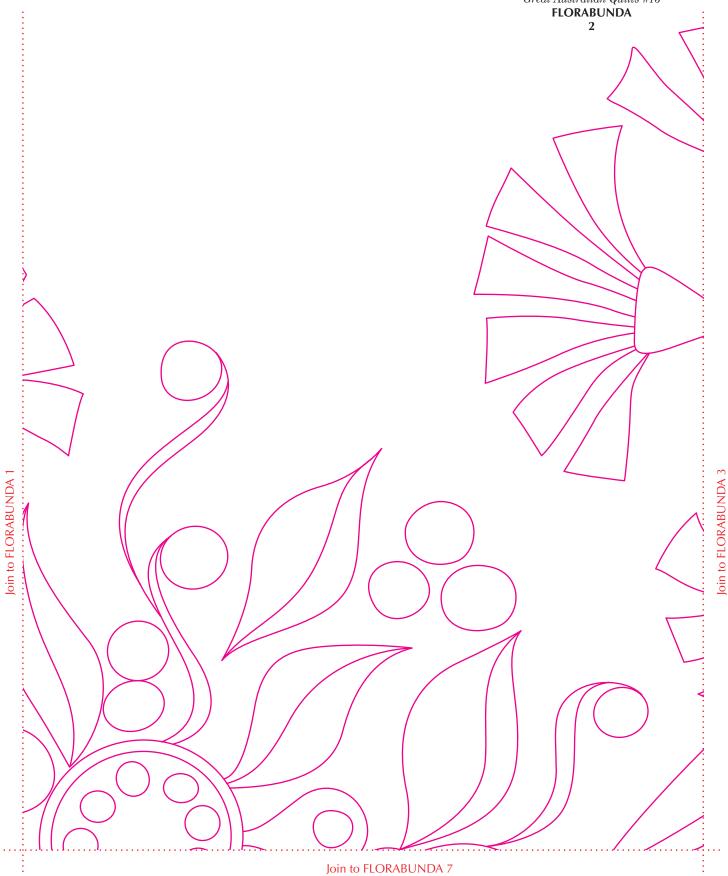

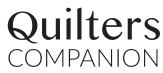

Copyright Universal Magazines Great Australian Quilts #13

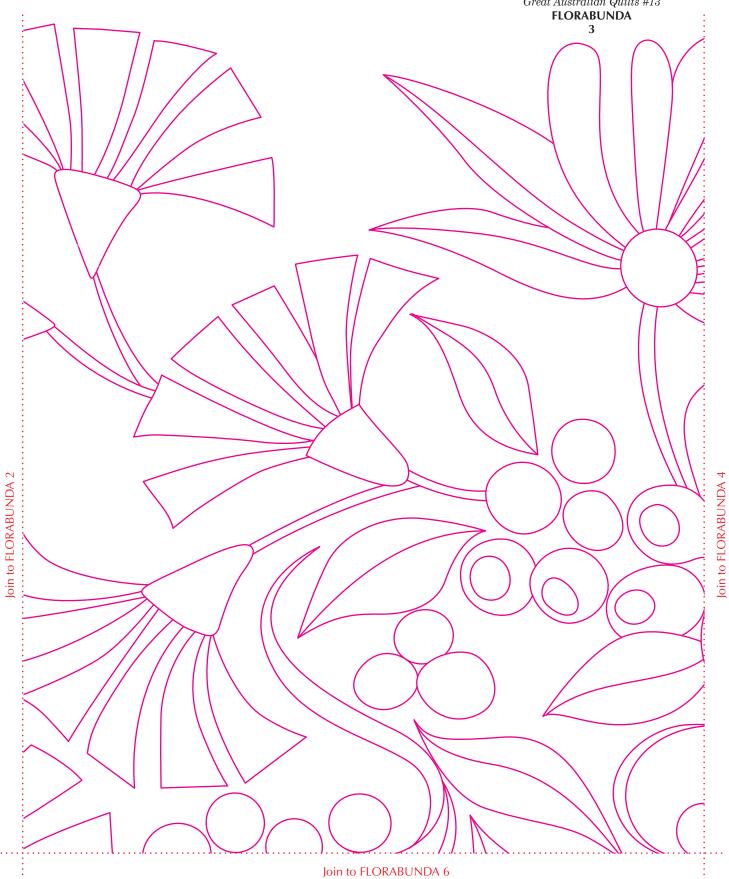

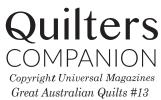

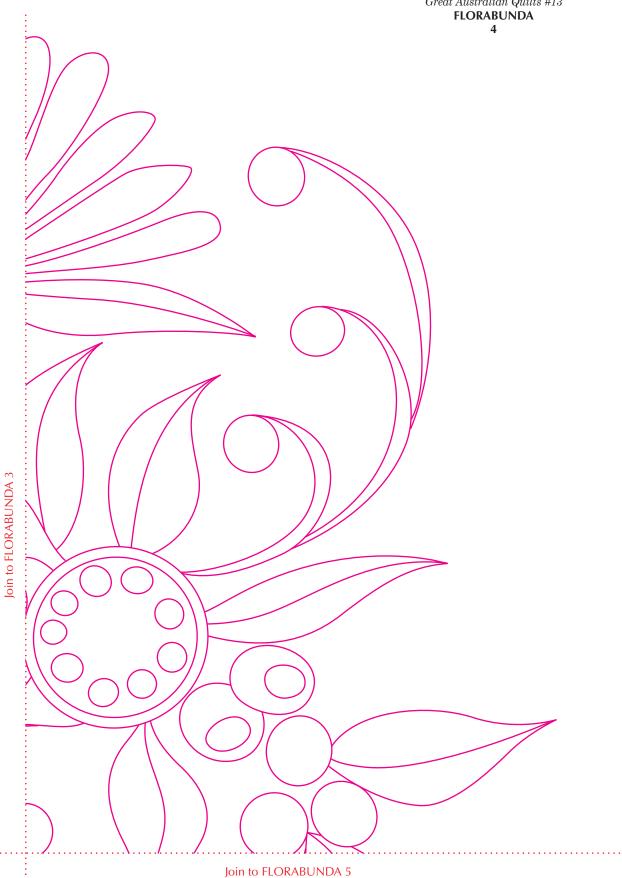

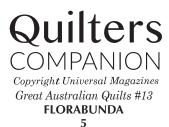

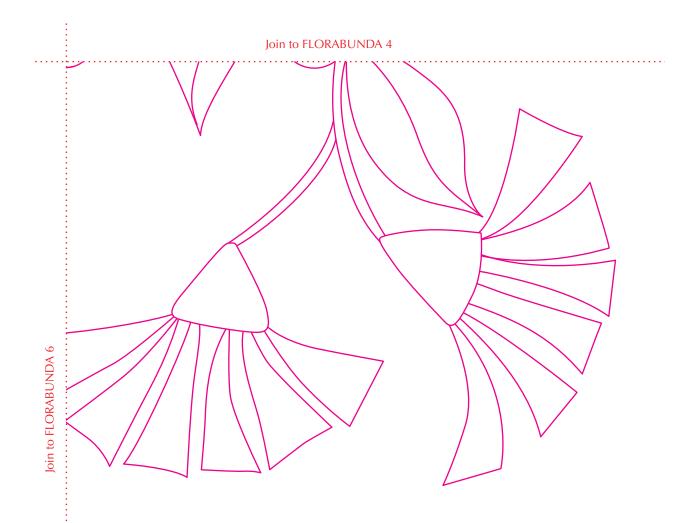

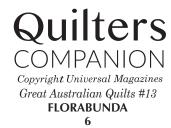

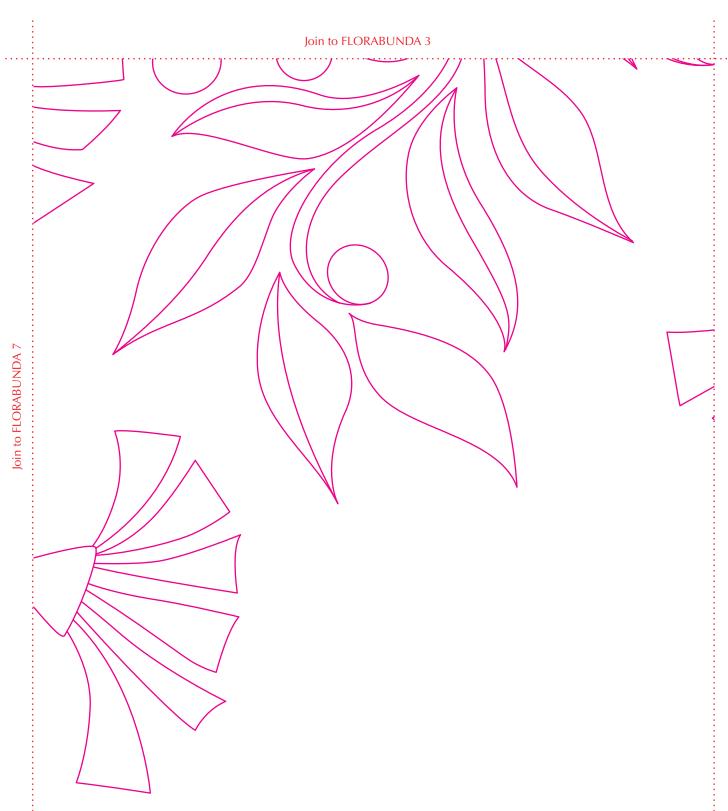

For private use only. Commercial use or resale prohibited

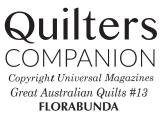

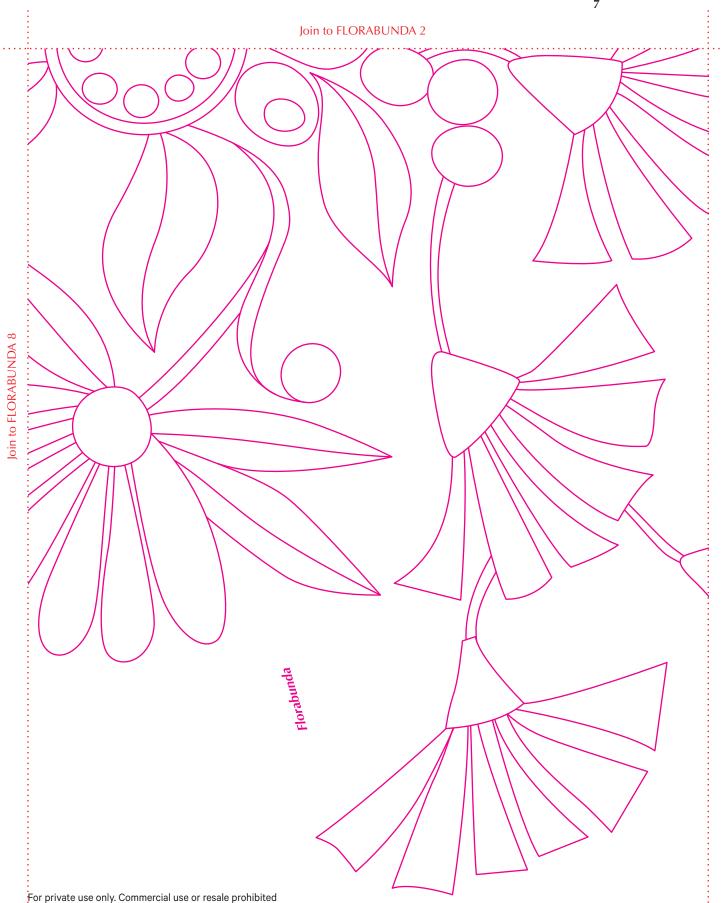

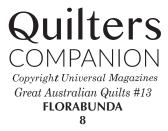

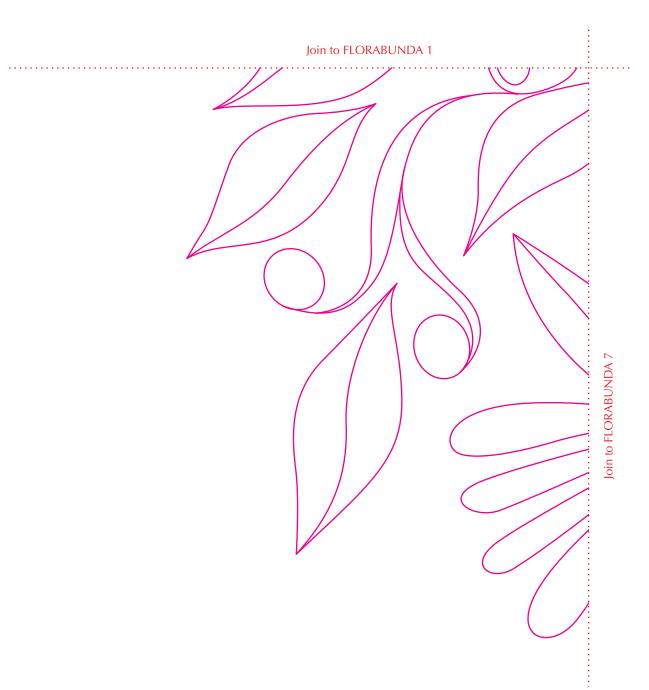